# Coinduction in Agda using Copatterns and Sized Types

#### Andreas Abel<sup>1</sup> with James Chapman, Brigitte Pientka, Anton Setzer, David Thibodeau

<sup>1</sup>Department of Computer Science and Engineering Gothenburg University, Sweden

Workshop on Advances in Programming Languages and Systems Goethe Universität, Frankfurt a.M. 15 December 2015

# Copatterns

- Copatterns: invented to integrate sized coinductive types with pattern matching.
- Inspired by coalgebraic approach to coinduction (Anton Setzer).
- Solved the subject reduction problem of dependent matching on codata.

A D K A D K A D K

**APLS 2015** 

- Operational semantics is WYSIWYG.
- Implemented in Agda since 2.4.0.

# Coalgebras

• Copatterns = pattern matching for coalgebras.

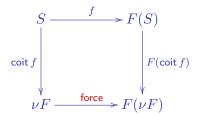

• Computation: Only unfold infinite object on demand.

force (coit f s) = F (coit f) (f s)

▲ロト ▲母 ▶ ▲目 ▶ ▲目 ▶ ● ● ● ● ● ●

# Streams as Final Coalgebra

• Streams:  $F(S) = A \times S$ 

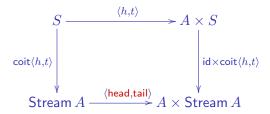

• Termination by induction on observation depth:

◆□> ◆□> ◆豆> ◆豆> ・豆 ・ のへの

# Copatterns: Syntax

• Elimination contexts (spines):

$$E ::= \bullet \quad \text{head} \\ | E t \quad \text{application} \\ | \pi E \quad \text{projection} \end{cases}$$

- Copatterns = pattern matching elimination contexts.
  - $\begin{array}{rcl} Q & ::= & & \mbox{head} \\ & & | & Qp & \mbox{application pattern} \\ & | & \pi Q & \mbox{projection pattern} \end{array}$
- Rule Q[f] = t fires if copattern matches elimination context.

$$\frac{E = Q\sigma}{E[f] \longrightarrow t\sigma}$$

◆□▶ ◆□▶ ◆三▶ ◆三▶ 三三 のへ⊙

# Example: Fibonacci Stream

```
record Stream A : Set where
coinductive
field head : A
tail : Stream A
open Stream; S = Stream
```

```
\begin{array}{l} \mathsf{zipWith} : \forall \{A \ B \ C\} \to (A \to B \to C) \to \mathsf{S} \ A \to \mathsf{S} \ B \to \mathsf{S} \ C \\ \mathsf{head} \ (\mathsf{zipWith} \ f \ s \ t) = f \qquad (\mathsf{head} \ s) \ (\mathsf{head} \ t) \\ \mathsf{tail} \ (\mathsf{zipWith} \ f \ s \ t) = \mathsf{zipWith} \ f \ (\mathsf{tail} \ s) \ (\mathsf{tail} \ t) \end{array}
```

```
fib : Stream \mathbb{N}
( (head fib)) = 0
(head (tail fib)) = 1
(tail (tail fib)) = zipWith _+_ fib (tail fib)
```

# Sized Coinductive Types

- Track guardedness in the type system (Hughes Pareto Sabry 1996).
- Size = iteration stage towards greatest fixed point.
- Deflationary iteration (F need not be monotone).

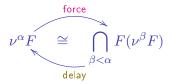

- $\nu^0 F = \top$  universe of terms / terminal object.
- Contravariant subtyping  $\nu^{\alpha}F \leq \nu^{\beta}F$  for  $\alpha \geq \beta$ .
- Stationary point  $\nu^{\infty+1}F = \nu^{\infty}F$  reached for some ordinal  $\infty$ .

◆ロト ◆団ト ◆ヨト ◆ヨト → 田 → のへの

#### Sized Fibonacci Stream

```
record Stream i A: Set where
coinductive
field head : A
tail : \forall \{j: \text{Size} < i\} \rightarrow \text{Stream } j A
open Stream; S = \text{Stream}
```

$$\begin{array}{ll} \mathsf{zipWith} : \forall \{i \ A \ B \ C\} \to (A \to B \to C) \to \mathsf{S} \ i \ A \to \mathsf{S} \ i \ B \to \mathsf{S} \ i \ C \\ \mathsf{head} & (\mathsf{zipWith} \ \{i\} \ f \ s \ t) &= f & (\mathsf{head} \ s) & (\mathsf{head} \ t) \\ \mathsf{tail} & (\mathsf{zipWith} \ \{i\} \ f \ s \ t) \ \{j\} &= \mathsf{zipWith} \ \{j\} \ f \ (\mathsf{tail} \ s \ \{j\}) & (\mathsf{tail} \ t \ \{j\}) \end{array}$$

 $\begin{array}{l} \text{fib} : \forall \{i\} \rightarrow \text{Stream } i \mathbb{N} \\ \text{tail (tail (fib \{i\}) \{j\}) } \{k\} = \text{zipWith } \{k\} \_+\_ & (\text{fib } \{k\}) \\ & (\text{tail (fib } \{j\}) \{k\}) \end{array} \end{array}$ 

# Fibonacci Stream (Sizes Inferred)

```
record Stream i A: Set where
coinductive
field head : A
tail : \forall \{j: \text{Size} < i\} \rightarrow \text{Stream } j A
open Stream; S = \text{Stream}
```

```
 \begin{array}{l} \mathsf{zipWith} : \forall \{i \ A \ B \ C\} \to (A \to B \to C) \to \mathsf{S} \ i \ A \to \mathsf{S} \ i \ B \to \mathsf{S} \ i \ C \\ \mathsf{head} \ (\mathsf{zipWith} \ f \ s \ t) = f \qquad (\mathsf{head} \ s) \ (\mathsf{head} \ t) \\ \mathsf{tail} \ (\mathsf{zipWith} \ f \ s \ t) = \mathsf{zipWith} \ f \ (\mathsf{tail} \ s) \ (\mathsf{tail} \ t) \end{array}
```

```
\begin{array}{l} \mbox{fib}: \forall \{i\} \rightarrow \mbox{Stream } i \ \mathbb{N} \\ ( & (\mbox{head} \ \mbox{fib})) = 0 \\ (\mbox{head} \ \mbox{(tail} \ \ \mbox{fib})) = 1 \\ (\mbox{tail} \ \ \mbox{tail} \ \ \mbox{fib})) = \mbox{zipWith} \ \_+\_ \mbox{fib} \ \mbox{(tail} \ \mbox{fib}) \end{array}
```

◆□▶ ◆□▶ ◆三▶ ◆三▶ ○□ のへの

#### Example: De Bruijn Lambda Terms and Values

```
data Tm (n : \mathbb{N}) : Set where
   var : (x : Fin n) \rightarrow Tm n
   abs : (t : \mathsf{Tm} (\mathsf{suc} n)) \to \mathsf{Tm} n
   app : (r s : \mathsf{Tm} n) \longrightarrow \mathsf{Tm} n
```

```
mutual
  record Val : Set where
     inductive
     constructor clos
     field \{n\} : \mathbb{N}
                 body : Tm (suc n)
                 env : Env n
  Env = Vec Val
```

### Running Example: Naive Call-By-Value Interpreter

Evaluator (draft).

m

$$\begin{array}{c} \text{utual} \\ \llbracket \_ \rrbracket \_ : \forall \{n\} \to \mathsf{Tm} \ n \to \mathsf{Env} \ n \to \mathsf{Val} \\ \llbracket \text{ var } x \quad \rrbracket \ \rho = \mathsf{lookup} \ x \ \rho \\ \llbracket \text{ abs } t \quad \rrbracket \ \rho = \mathsf{clos} \ t \ \rho \\ \llbracket \text{ app } r \ s \quad \rrbracket \ \rho = \mathsf{apply} \ (\llbracket r \rrbracket \ \rho) \ (\llbracket \ s \ \rrbracket \ \rho) \end{array}$$

apply : Val  $\rightarrow$  Val  $\rightarrow$  Val apply (clos  $t \rho$ )  $v = \llbracket t \rrbracket (v :: \rho)$ Of course, termination check fails!

## The Coinductive Delay Monad

```
CoInductive Delay (A : Type) : Type :=
  return (a : A)
  later (a? : Delay A).
   mutual
      data Delay (A : Set) : Set where
         \mathsf{return} : (a : A) \longrightarrow \mathsf{Delay} A
         later : (a' : \mathsf{Delay}' A) \to \mathsf{Delay} A
      record Delay' (A : Set) : Set where
         coinductive
         constructor delay
         field force : Delay A
   open Delay' public
                                                   ◆□▶ ◆□▶ ◆三▶ ◆三▶ ○□ のへの
Abel (Gothenburg University)
                             Copatterns and Sized Types
                                                              APLS 2015 12 / 20
```

# The Coinductive Delay Monad (Ctd.)

Nonterminating computation.

forever :  $\forall \{A\} \rightarrow \mathsf{Delay'} A$ force forever = later forever

Monad instance.

mutual

 $\_ =\_ : \forall \{A \ B\} \rightarrow \mathsf{Delay} \ A \rightarrow (A \rightarrow \mathsf{Delay} \ B) \rightarrow \mathsf{Delay} \ B$ return  $a \ \gg = k = k \ a$ later  $a' \ \gg = k = \text{later} (a' \gg =' k)$ 

 $\_ "=" : \forall \{A \ B\} \rightarrow \mathsf{Delay'} \ A \rightarrow (A \rightarrow \mathsf{Delay} \ B) \rightarrow \mathsf{Delay'} \ B$ force  $(a' "=" k") = \mathsf{force} \ a' "= k$ 

◆□▶ ◆□▶ ◆三▶ ◆三▶ ○□ のへの

#### Evaluation In The Delay Monad

 $\begin{array}{l} \mathsf{apply}': \, \mathsf{Val} \to \mathsf{Val} \to \mathsf{Delay}' \, \mathsf{Val} \\ \mathsf{force} \; (\mathsf{apply}' \; (\mathsf{clos} \; t \; \rho) \; v) = \llbracket \; t \; \rrbracket \; (v :: \; \rho) \\ \mathsf{Not} \; \mathsf{guarded} \; \mathsf{by} \; \mathsf{constructors!} \end{array}$ 

◆□▶ ◆□▶ ◆三▶ ◆三▶ ○□ のへの

#### Sized Coinductive Delay Monad

```
\begin{array}{l} \mbox{mutual} \\ \mbox{data Delay } \{i: \mbox{Size}\} \ (A: \mbox{Set}) : \mbox{Set where} \\ \mbox{return} : \ (a: \ A) & \rightarrow \mbox{Delay } \{i\} \ A \\ \mbox{later} : \ (a': \mbox{Delay'} \ \{i\} \ A) & \rightarrow \mbox{Delay } \{i\} \ A \\ \mbox{record Delay'} \ \{i: \mbox{Size}\} \ (A: \mbox{Set}) : \mbox{Set where} \\ \mbox{coinductive} \\ \mbox{constructor delay} \\ \mbox{field} & \mbox{force} : \ \forall \{j: \mbox{Size} < i\} \rightarrow \mbox{Delay } \{j\} \ A \\ \mbox{open Delay'} \ public \end{array}
```

- Size = depth = how often can we force?
- Not to be confused with "number of laters"?

## Sized Coinductive Delay Monad (II)

Corecursion = induction on depth. forever :  $\forall \{i \ A\} \rightarrow \text{Delay'} \{i\} \ A$ force (forever  $\{i\}$ )  $\{j\}$  = later (forever  $\{j\}$ ) Since j < i, the recursive call forever  $\{j\}$  is justified.

・ロト ・同ト ・ヨト ・ヨト - ヨ

# Sized Coinductive Delay Monad (III)

Monadic bind preserves depth.

mutual

 $\begin{array}{ll} \_ \gg =\_ & : & \forall \{i \ A \ B\} \rightarrow \\ & \mathsf{Delay} \ \{i\} \ A \rightarrow (A \rightarrow \mathsf{Delay} \ \{i\} \ B) \rightarrow \mathsf{Delay} \ \{i\} \ B \\ \mathsf{return} \ a & \gg = k = k \ a \\ \mathsf{later} \ a' & \gg = k = \mathsf{later} \ (a' \ \gg =' \ k) \end{array}$ 

◆□▶ ◆□▶ ◆ヨ▶ ◆ヨ▶ → ヨ → のへで

# Sized Corecursive Evaluator

Add sizes to type signatures.

$$\begin{array}{c} \llbracket \_ \rrbracket \_ : \forall \{i \ n\} \to \mathsf{Tm} \ n \to \mathsf{Env} \ n \to \mathsf{Delay} \ \{i\} \ \mathsf{Val} \\ \llbracket \ \mathsf{var} \ x \ \ \rrbracket \ \rho = \mathsf{return} \ (\mathsf{lookup} \ x \ \rho) \\ \llbracket \ \mathsf{abs} \ t \ \ \rrbracket \ \rho = \mathsf{return} \ (\mathsf{clos} \ t \ \rho) \\ \llbracket \ \mathsf{app} \ r \ s \ \ \rrbracket \ \rho = \mathsf{apply} \ (\llbracket \ r \ \rrbracket \ \rho) \ (\llbracket \ s \ \rrbracket \ \rho)$$

$$\begin{array}{l} \mathsf{apply}: \ \forall \{i\} \rightarrow \mathsf{Delay} \ \{i\} \ \mathsf{Val} \rightarrow \mathsf{Delay} \ \{i\} \ \mathsf{Val} \rightarrow \mathsf{Delay} \ \{i\} \ \mathsf{Val} \rightarrow \mathsf{Delay} \ \{i\} \ \mathsf{Val} \rightarrow \mathsf{Delay} \ \{i\} \ \mathsf{Val} \rightarrow \mathsf{Delay} \ \{i\} \ \mathsf{Val} \rightarrow \mathsf{Delay} \ \{i\} \ \mathsf{Val} \rightarrow \mathsf{Val} \rightarrow \mathsf{Val} \ \mathsf{v}? \quad \mathsf{v} = \lambda \ u \ \rightarrow \mathsf{v}? \quad \mathsf{v} = \lambda \ v \ \rightarrow \mathsf{later} \ (\mathsf{apply}' \ u \ v) \end{array}$$

 $\begin{array}{l} \mathsf{apply}' : \forall \{i\} \to \mathsf{Val} \to \mathsf{Val} \to \mathsf{Delay}' \{i\} \; \mathsf{Val} \\ \mathsf{force} \; (\mathsf{apply}' \; (\mathsf{clos} \; t \; \rho) \; v) = \llbracket \; t \; \rrbracket \; (v :: \; \rho) \\ \mathrm{Termination \; checker \; is \; happy!} \end{array}$ 

18 / 20

《日》 《圖》 《문》 《문》 [] 문

# Conclusions

- Copatterns and type-based termination allow for natural corecursive programming.
- Available from Agda 2.4.0.
- Not completely for free; user needs to refine type signatures.
- Size constraint solver could be more powerful.

# Related Work

- 1980/90s: Mendler, Pareto, Amadio, Giménez.
- 2000s: Barthe, Uustalu, Blanqui, Riba, Roux, Gregoire, ...
- Sacchini: LICS 2013, Coq<sup>^</sup>.
- Coalgebraic types: Hagino (1987), Cockett: Charity (1992).

∃ ►